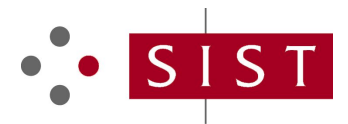

# **SLOVENSKI STANDARD oSIST prEN IEC 62541-4:2024**

**01-marec-2024**

**Enotna arhitektura OPC - 4. del: Storitve**

OPC unified architecture - Part 4: Services

OPC Unified Architecture - Teil 4: Dienste

Architecture unifiée OPC - Partie 4: Services

Ta slovenski standard je istoveten z: **8. literaris 1988** prEN IEC 62541-4:2024

**Document Preview**

**ICS:**

https://st**25.040.40**n.ai/ca**Merjenje in krmiljenje** 253e4-06d**ndustrial process**be27ddca/osist-pren-iec-62541-4-2024 industrijskih postopkov measurement and control 35.240.50 Uporabniške rešitve IT v industriji IT applications in industry Architecture unifiée OPC - Partie 4: Services<br> **25.040.40**<br>
25.040.40<br>
Merjenje in krmiljenje Industrial process<br>
industrijskih postopkov measurement and control<br>
35.240.50<br>
industriji<br>
active ali delov industriji<br> **iOSIST** 

**oSIST prEN IEC 62541-4:2024 en,fr,de**

oSIST prEN IEC 62541-4:2024

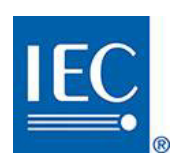

# **65E/1053/CDV**

### COMMITTEE DRAFT FOR VOTE (CDV)

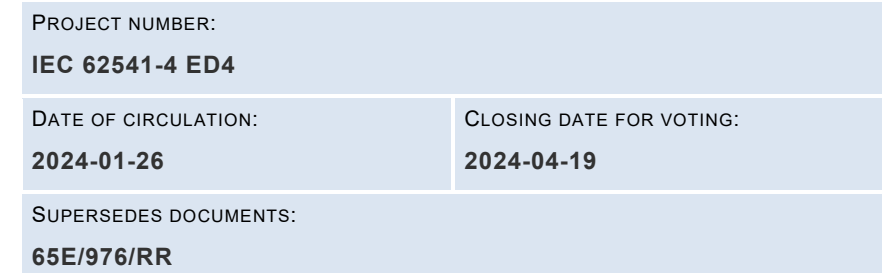

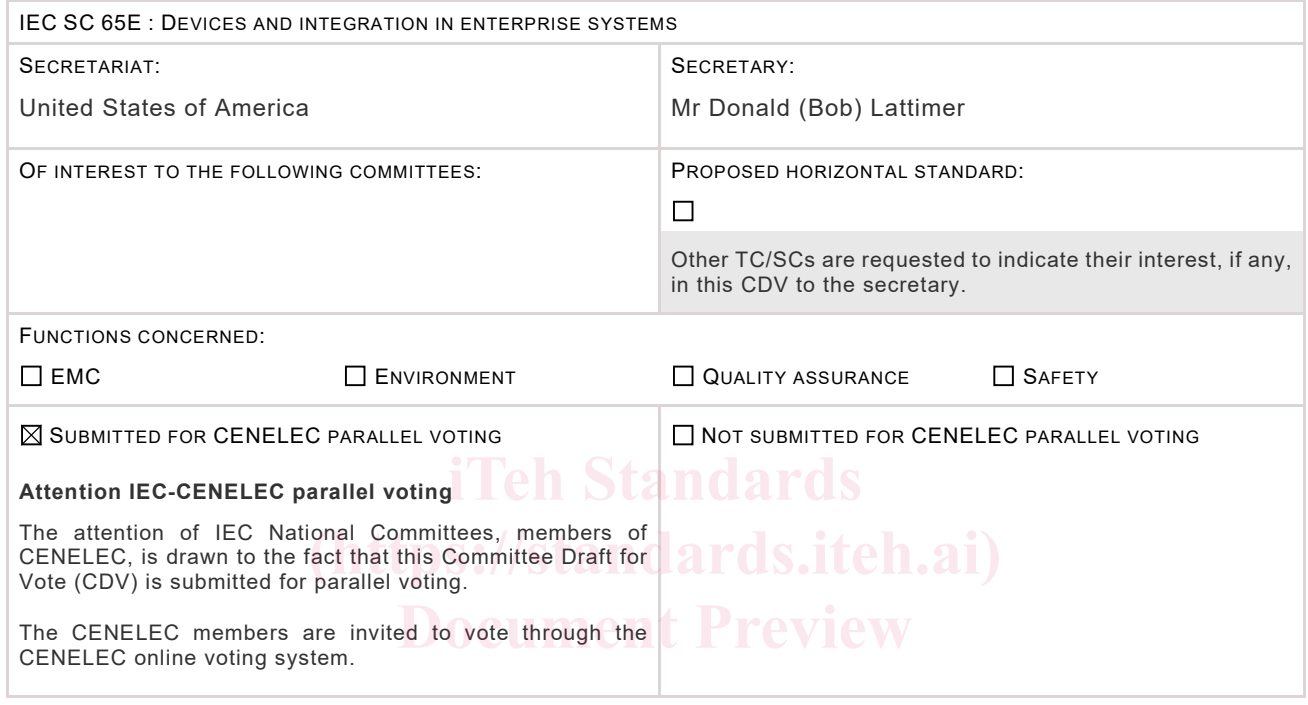

 ${\rm https://st. This document is still under study and subject to change. It should not be used for reference purposes.\,-\,i>even-ice-62541-4-2024$ 

Recipients of this document are invited to submit, with their comments, notification of any relevant patent rights of which they are aware and to provide supporting documentation.

Recipients of this document are invited to submit, with their comments, notification of any relevant "In Some Countries" clauses to be included should this proposal proceed. Recipients are reminded that the CDV stage is the final stage for submitting ISC clauses. (SEE [AC/22/2007](https://documents.iec.ch/ords/f?p=700:610:::::P610_DOCUMENT_FILE_ID:887989) OR [NEW GUIDANCE DOC\)](https://www.iec.ch/tc-tools/grt).

### TITLE:

**OPC Unified Architecture - Part 4: Services**

PROPOSED STABILITY DATE: 2026

NOTE FROM TC/SC OFFICERS:

**Copyright © 2023 International Electrotechnical Commission, IEC**. All rights reserved. It is permitted to download this electronic file, to make a copy and to print out the content for the sole purpose of preparing National Committee positions. You may not copy or "mirror" the file or printed version of the document, or any part of it, for any other purpose without permission in writing from IEC.

## IEC CDV 62541-4 © IEC 2023

### $\mathbf{1}$  $\overline{2}$

## **CONTENTS**

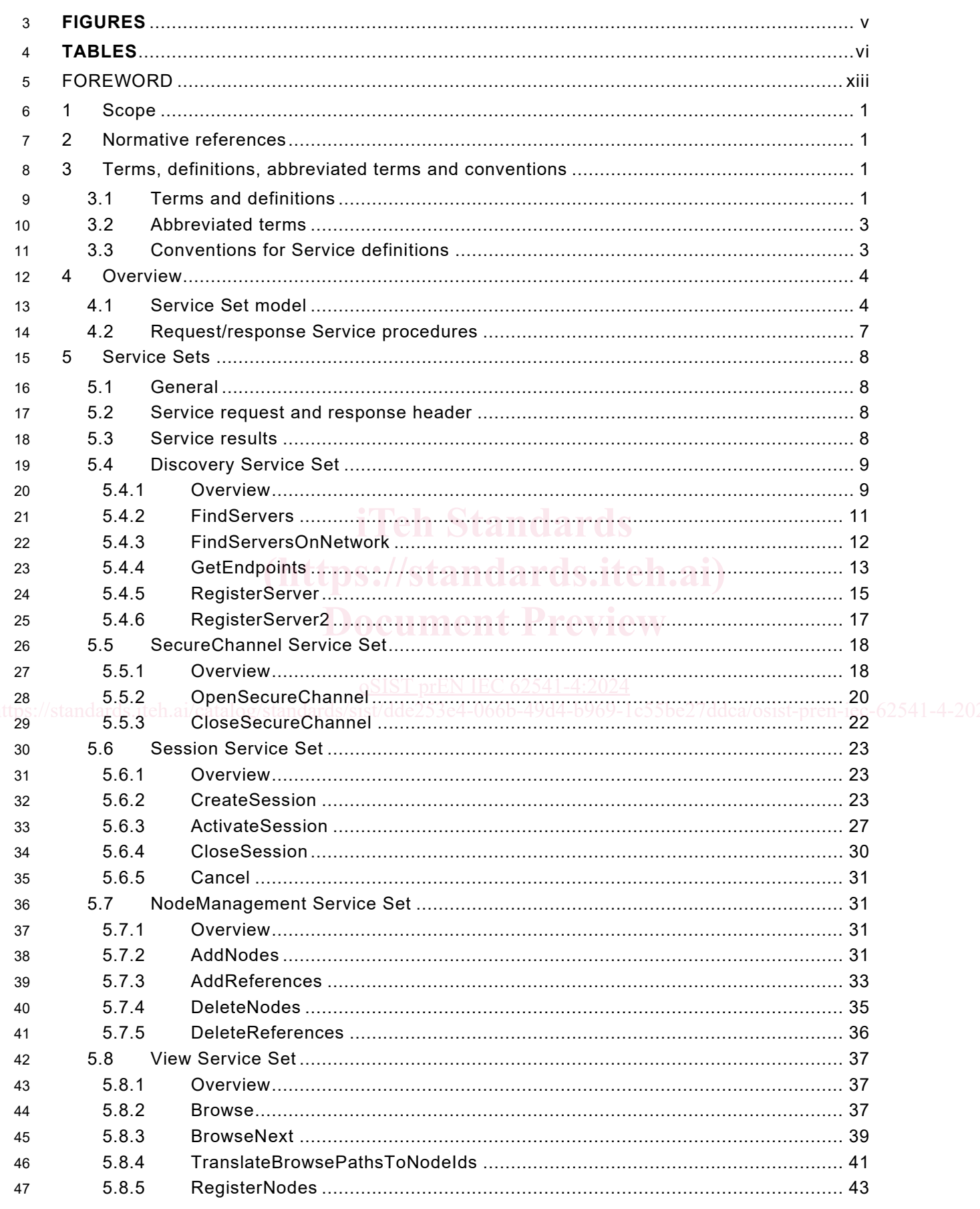

oSIST prEN IEC 62541-4:2024

### $\mathrm{ii}$

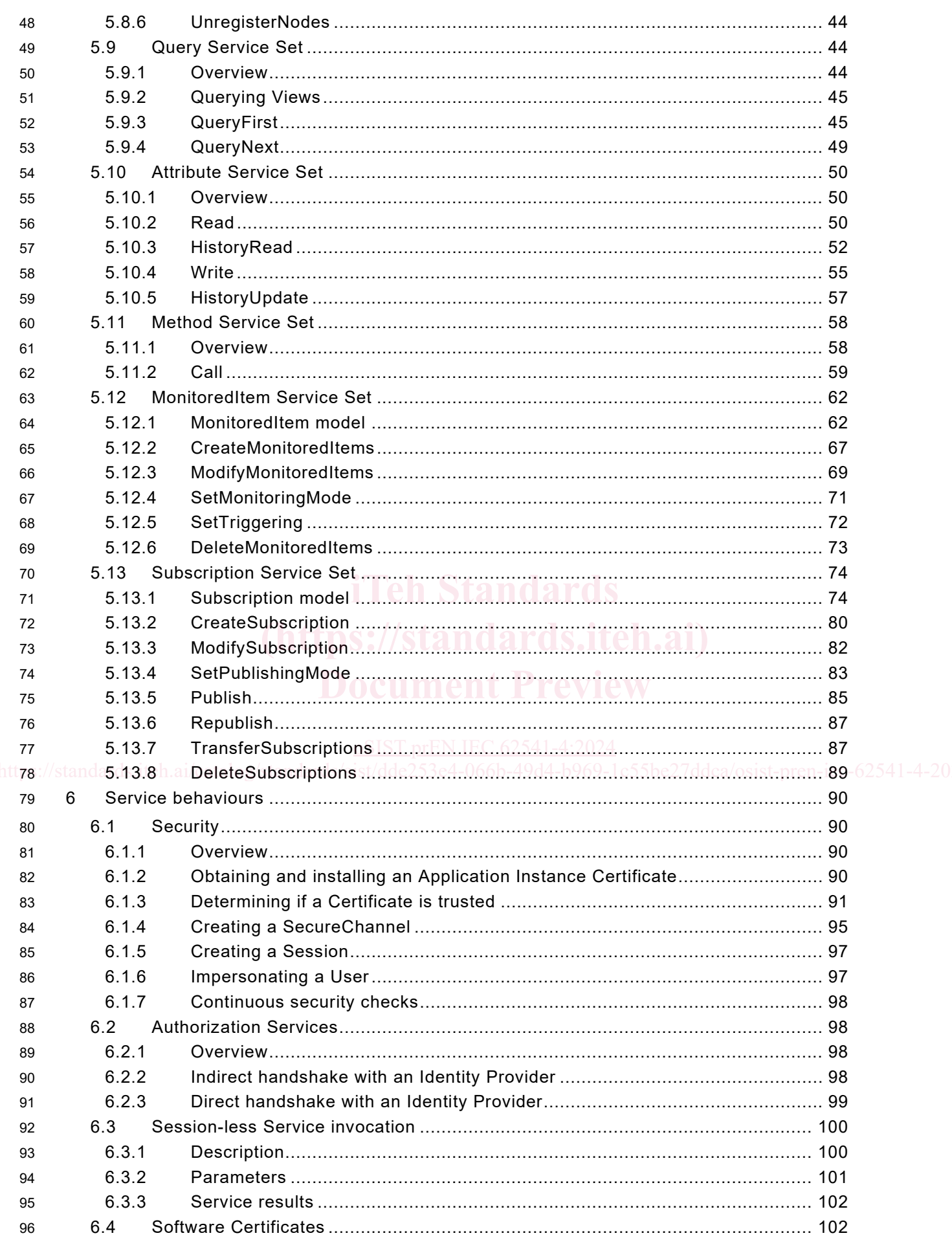

oSIST prEN IEC 62541-4:2024

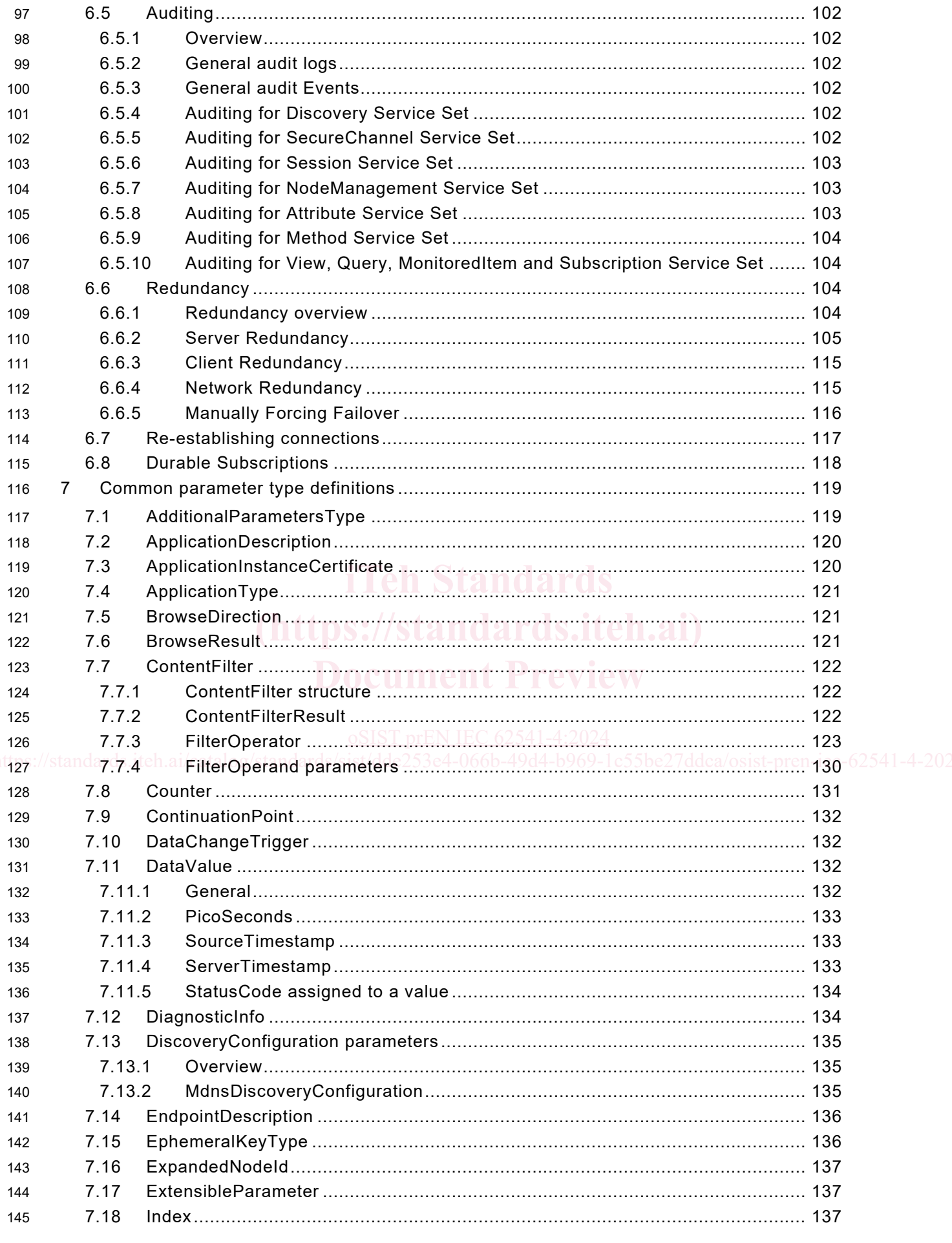

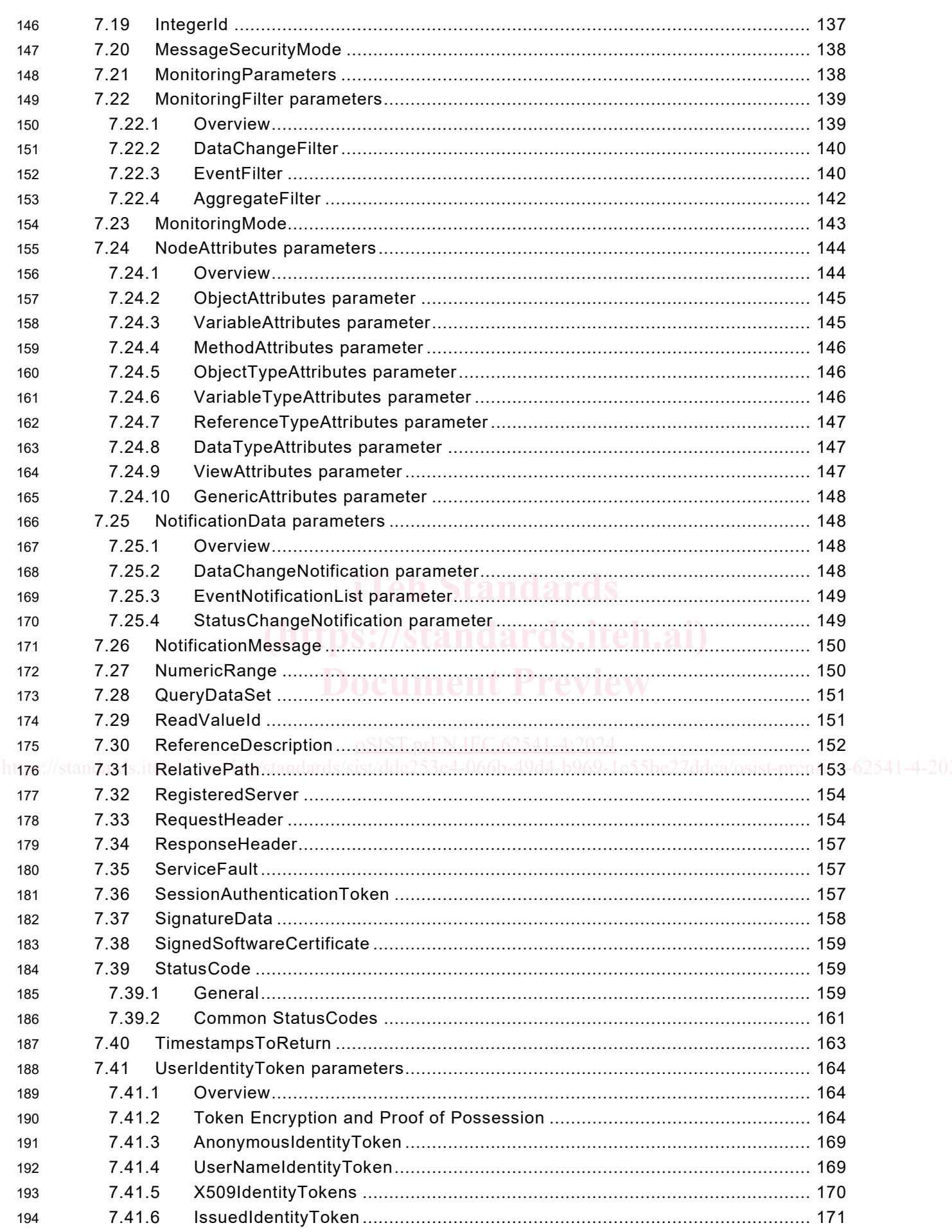

 $\mathsf{v}$ 

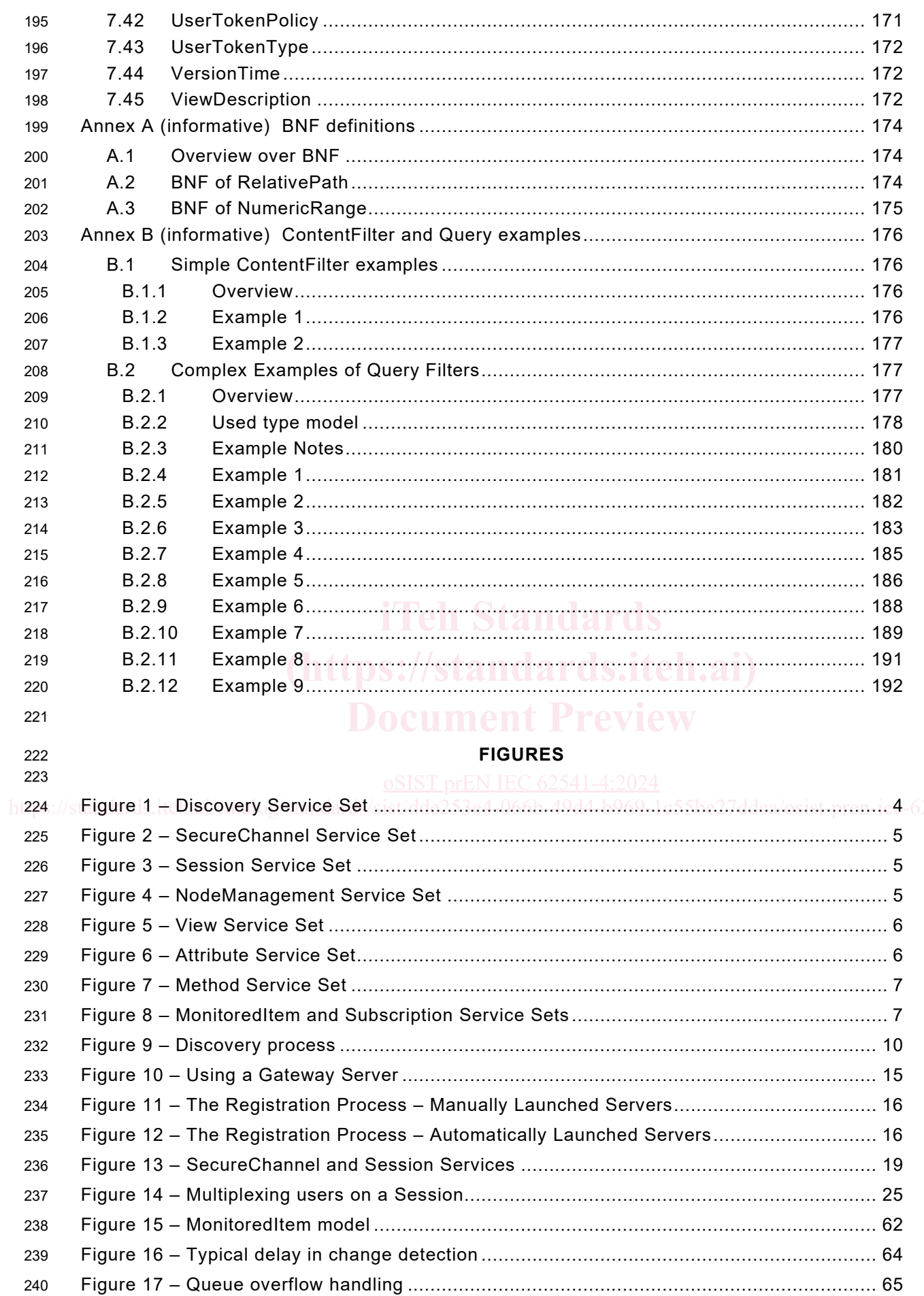

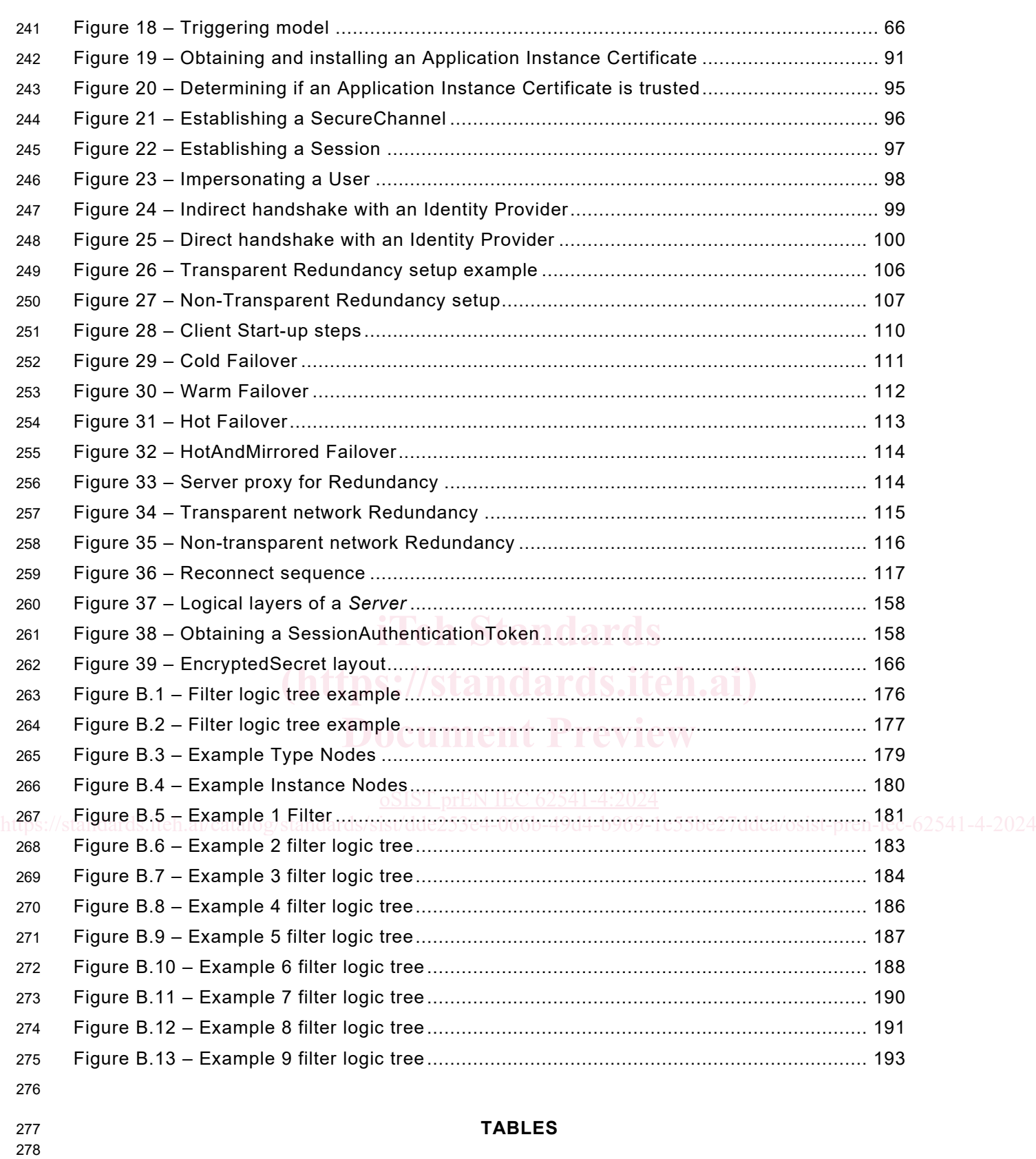

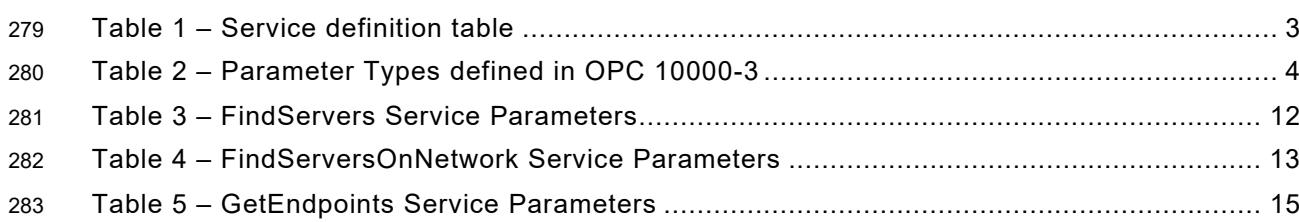

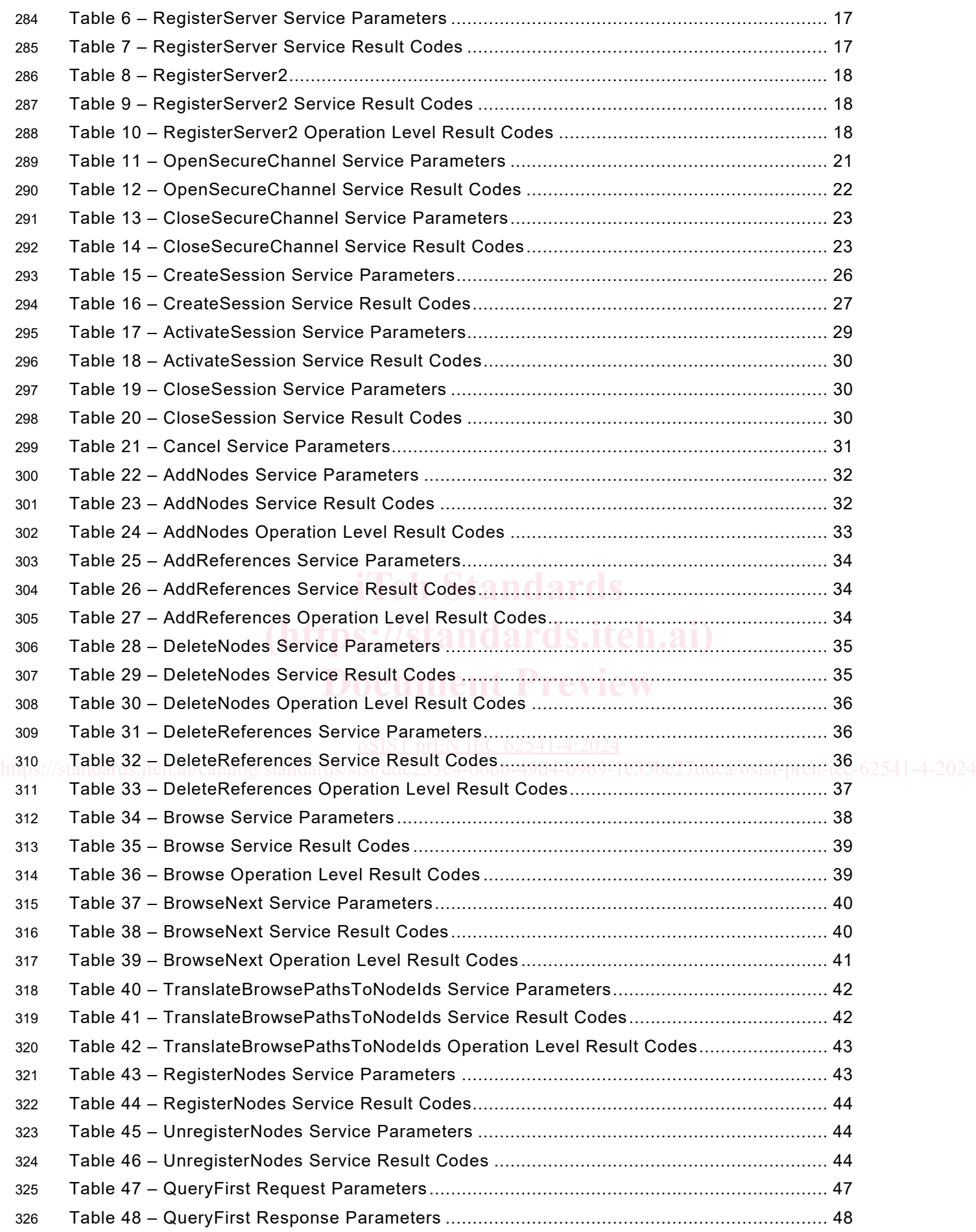

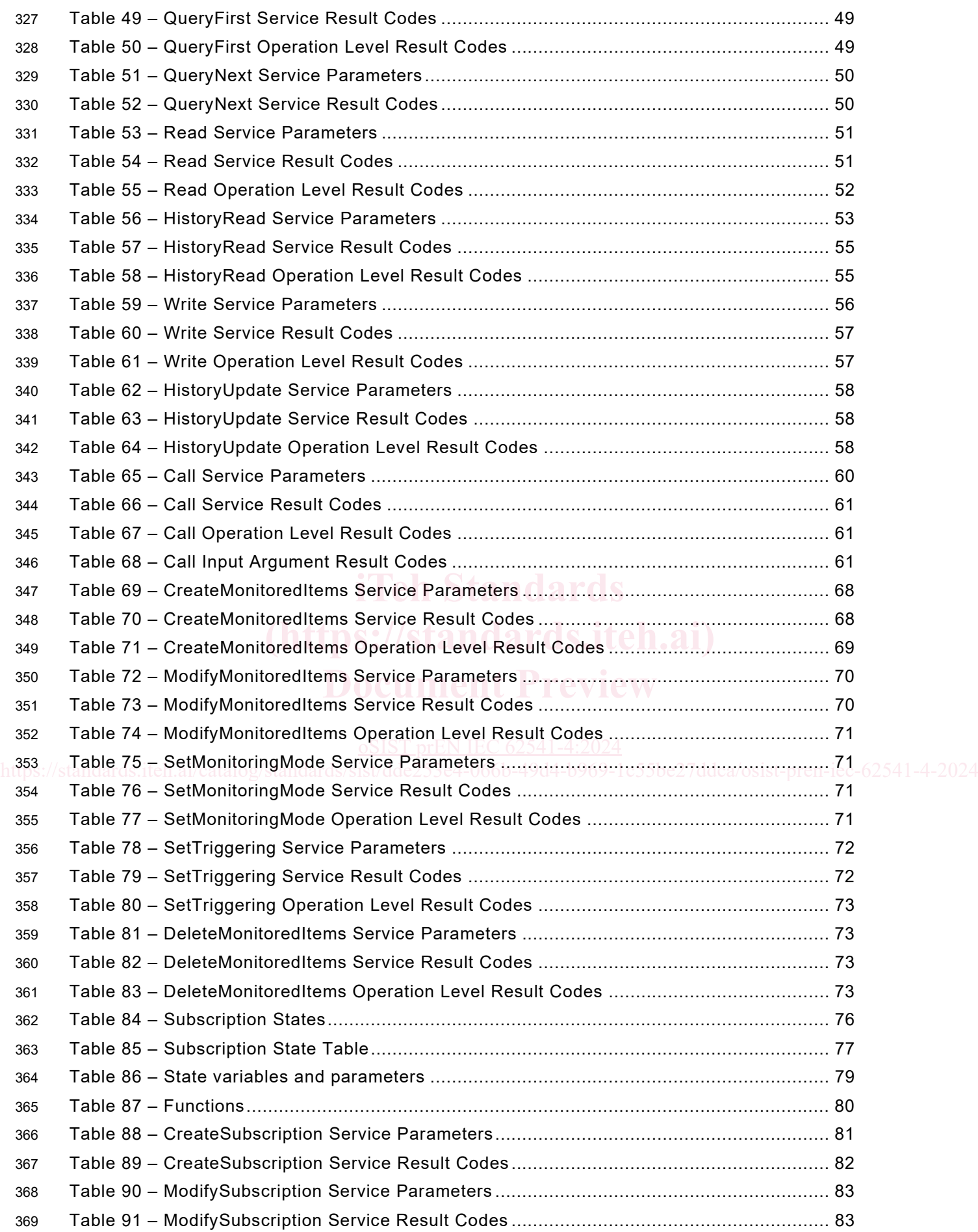

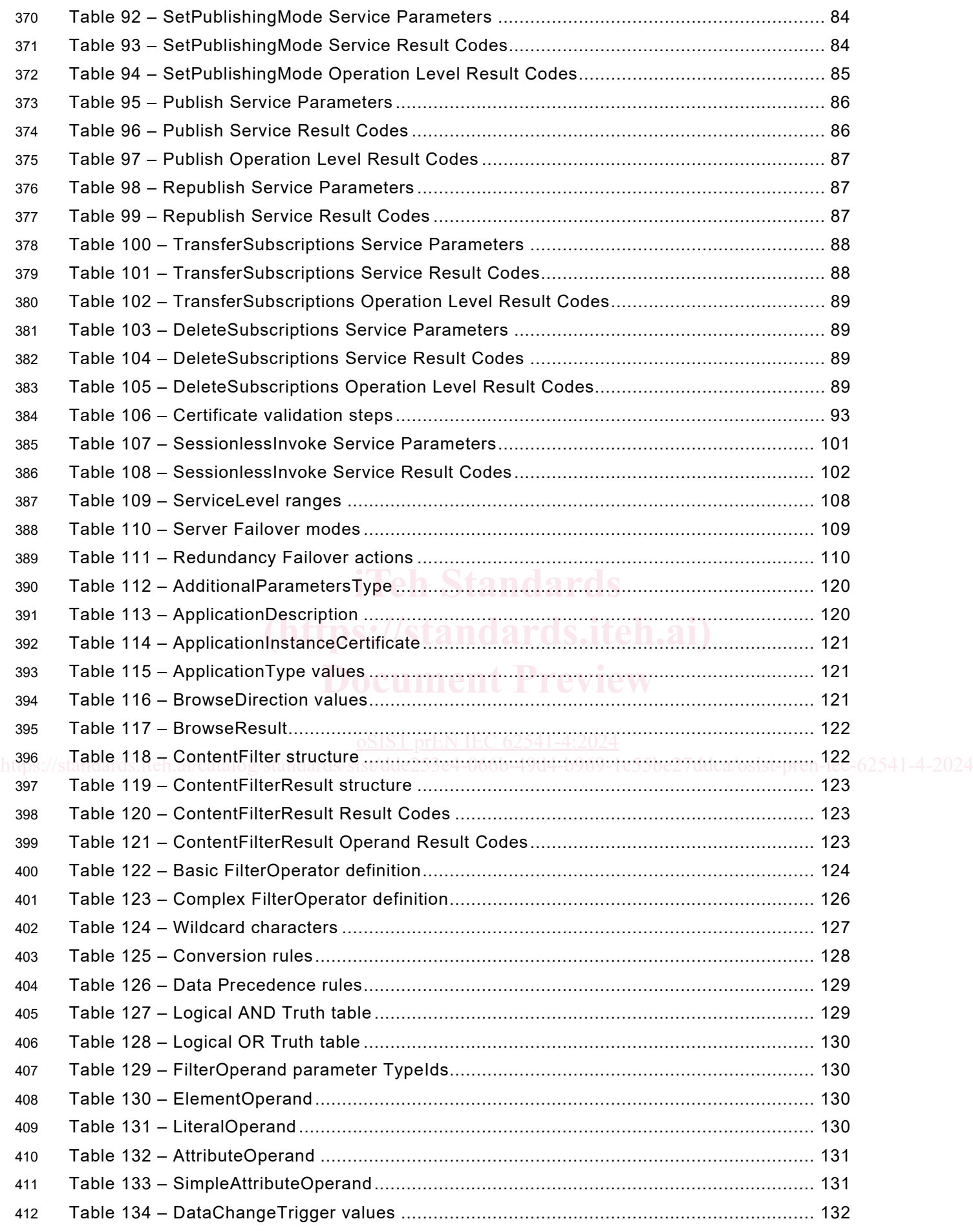

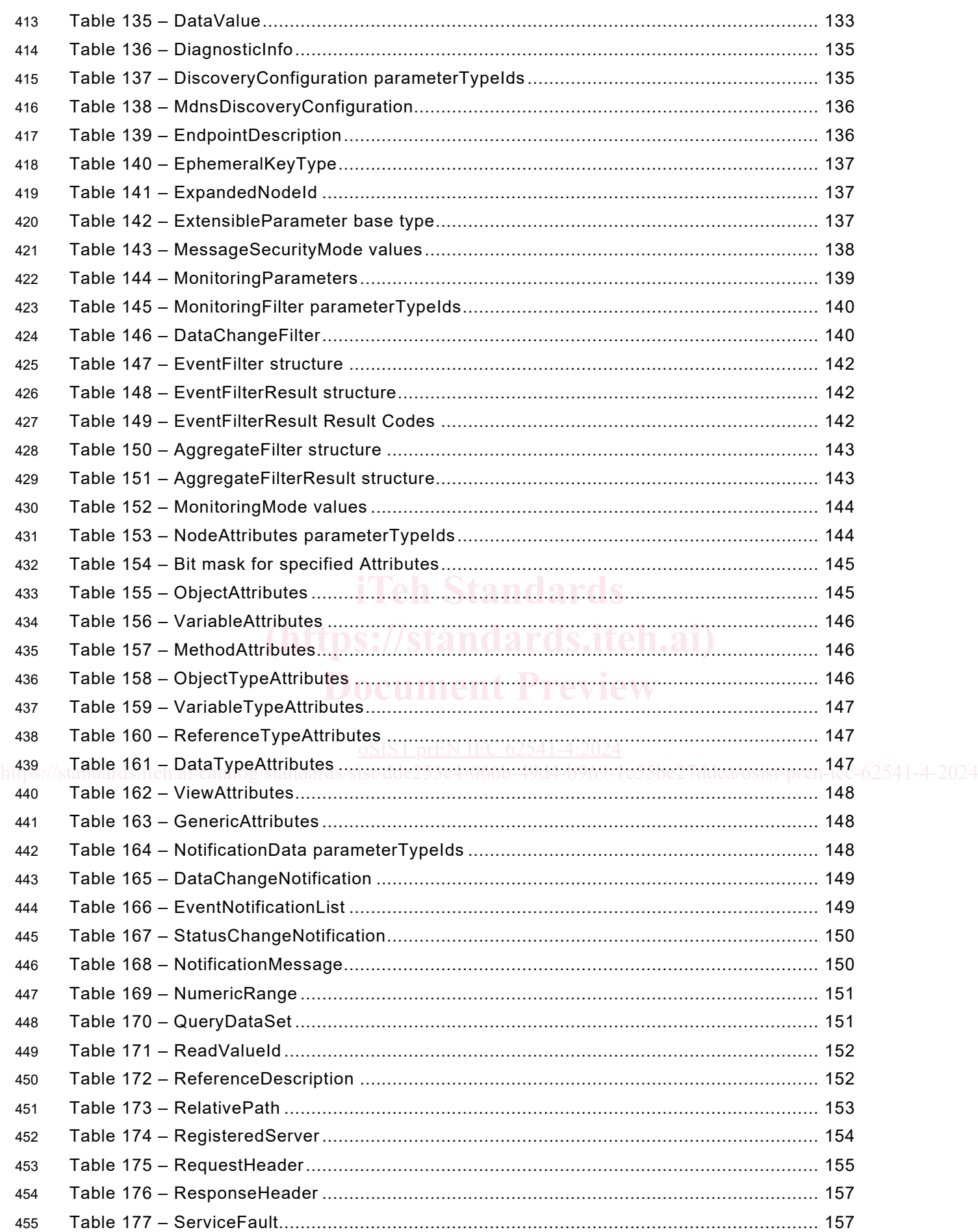

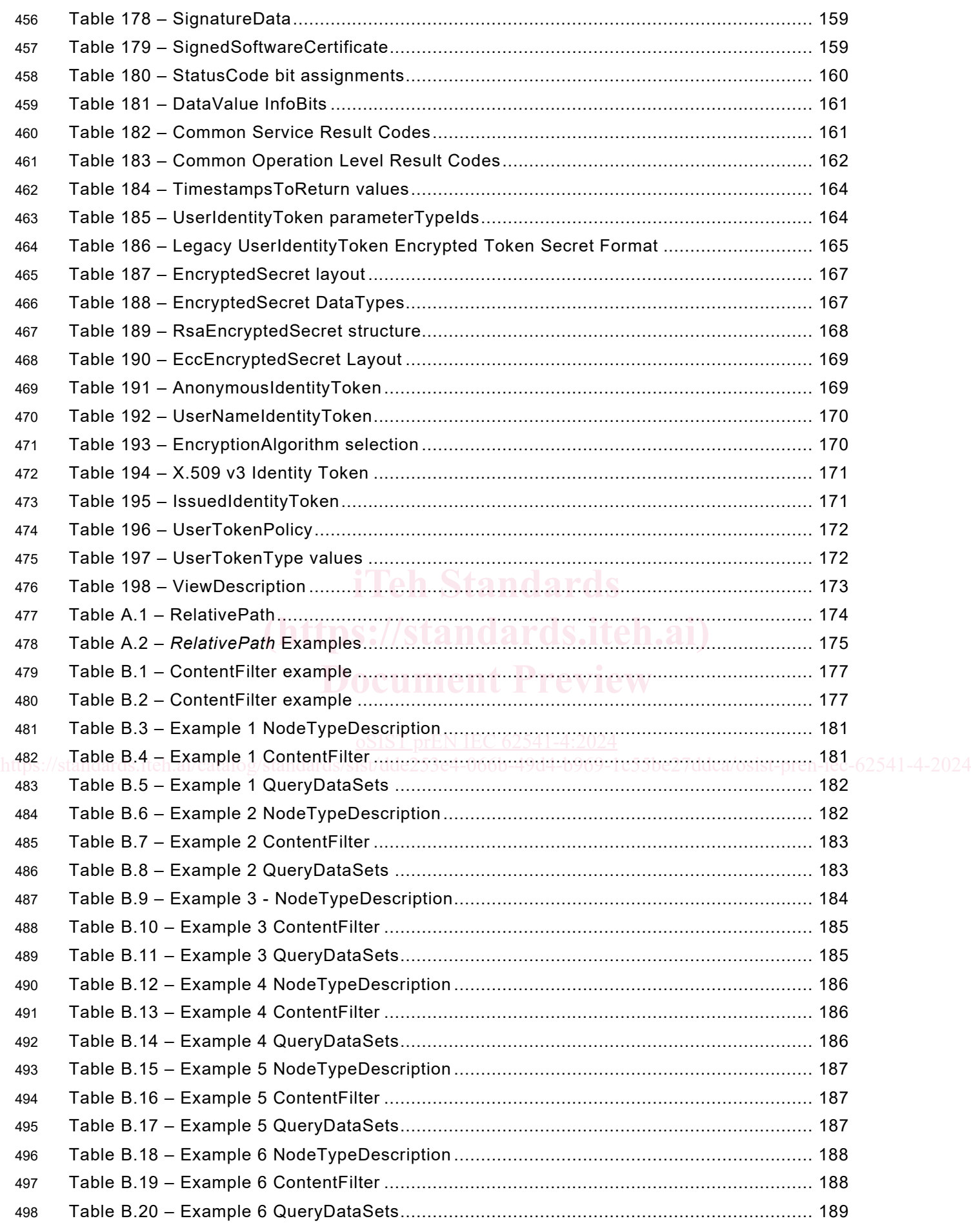